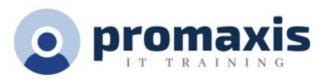

# MS POWER BIINTERACTIVE DATA VISUALIZATIONS

## **DESCRIPTION**

### 2 Day Course

Microsoft Power BI transforms your company data into rich visuals that facilitate new ways of thinking about and organizing your data, so that you can focus on what is important to achieving your goals. This course covers both Power BI Online and Power BI desktop.

This course is intended for Business Managers, Report Developers, Analysts, Project Managers and Team Leads.

### **COURSE CONTENT**

#### **POWER BI**

- What is Power BI?
- Examining Power BI Suite of Products
- Identifying Differences Between Products
- Understanding Power BI Updates

### POWER BI DESKTOP

- Installing Power BI Desktop
- Exploring the Power BI Desktop Interface
- Utilizing File Types; PBIX vs PBIT
- Examining Data Sources
- Discussing Data Refresh
- Understanding Data Types

## WORKING WITH CSV, TXT AND EXCEL WORKSHEETS

- Importing Data
- Transforming Data
- Loading Data
- Appending Operations
- Working with Folders and Files
- Using Pivot Tables

### CONNECTING TO DATABASES

• Working with Relational Data

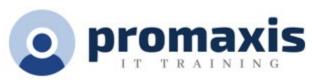

- Understanding Relationships
- Importing from SQL Server Analysis Services Multidimensional and Tabular

## MERGING, GROUPING, SUMMARIZING, AND CALCULATING DATA

- Understanding the Issues with Merges
- Performing Merges
- Grouping Options
- Summarizing
- Calculating

### REPORTING

- Creating Reports
- Utilizing the Matrix Visualization
- Utilizing the Map Visualization
- Utilizing the Card Visualization
- Utilizing the Chart Visualization
- Utilizing Slicers
- Publishing to Power BI Online

### POWER BI ONLINE

- Introduction to Power BI Online
- Importing Data
- Creating Reports
- Configuring Dashboards
- Sharing Reports and Dashboards
- Exploring Power BI Mobile